**Commentutilis er le sdossie rstélé chargeable sdu«**<u>n</u> **ortefeuille duchemin ementv ers l' âgeadult e».**

- **Passez en revue le manuel.**
- **Choisissez les couvertures de dossier que vous souhaitez utiliser.**
- **Téléchargez et imprimez la ou les couvertures de dossier que vous souhaitez utiliser.**
- **Fixez une couverture de dossier imprimée sur le devant d'une chemise en carton à onglet.**

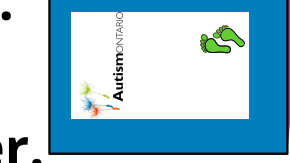

- **Étiquetez l'onglet du dossier.**
- **Mettez vos dossiers dans l'ordre que vous souhaitez.**
- **Placez vos dossiers dans un portefeuille ou un classeur où ils seront en sécurité et où vous pourrez y accéder facilement**

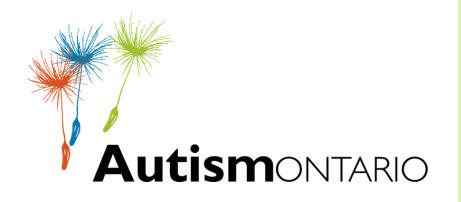

**Portefeuille du cheminement vers l'âge adulte**